<span id="page-0-0"></span>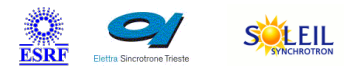

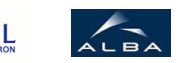

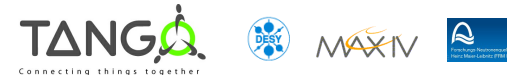

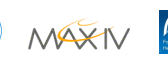

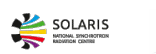

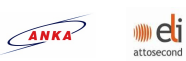

# **Socket Tango Cpp Class**

#### **Contents :**

- o [Description](#page-0-0)
- o **[Properties](#page-0-0)**
- o [Commands](#page-0-0)
	- [State](#page-0-0)
	- **[Status](#page-0-0)**
	- [Reconnect](#page-0-0)
	- **[Write](#page-0-0)**
	- [WriteAndRead](#page-0-0)
	- **[WriteReadUntil](#page-0-0)**
	- **[WriteCharArray](#page-0-0)**
	- [Read](#page-0-0)
	- **[Readln](#page-0-0)**
	- [ReadUntil](#page-0-0)
	- [ReadCharArray](#page-0-0)
	- **[WriteReadCharArray](#page-0-0)**
- o **[Attributes](#page-0-0)** 
	- **[hostname](#page-0-0)**
	- **[port](#page-0-0)**
- o [States](#page-0-0)

#### **Socket Class Identification : Socket Class Inheritance :**

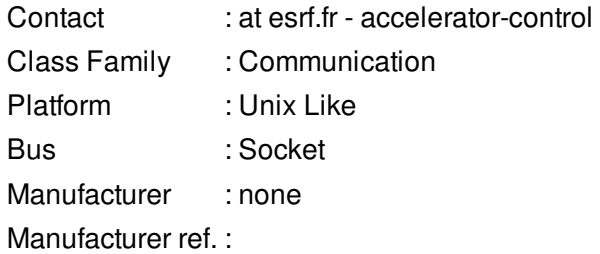

- o [Tango::DeviceImpl](http://www.esrf.eu/computing/cs/tango/tango_doc/kernel_doc/cpp_doc/)
	- Socket

#### **Socket Class Description :**

This class implements basic `socket` IPC.

# **Socket Properties :**

# **There is no class properties**

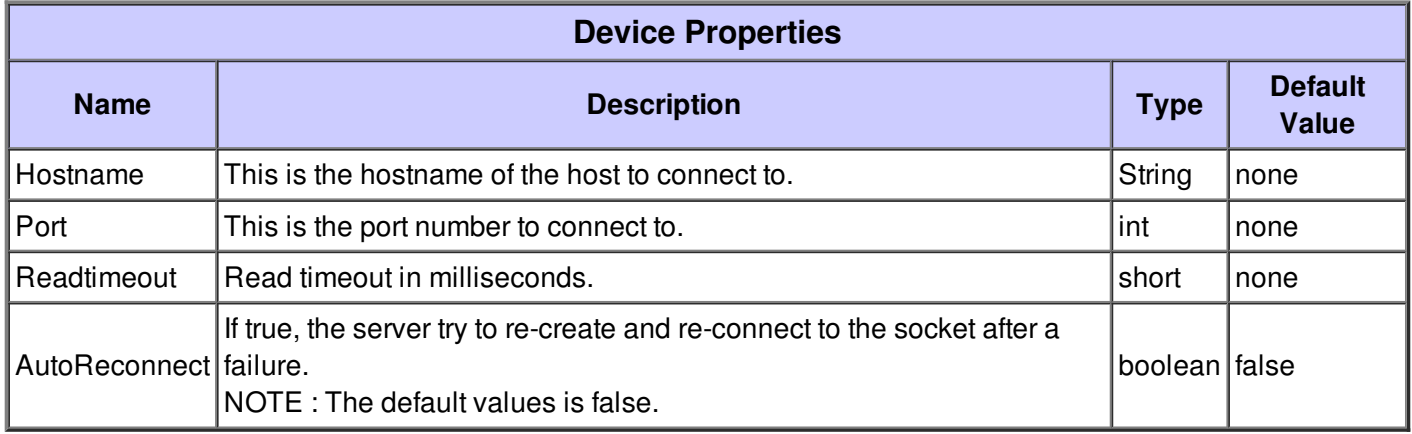

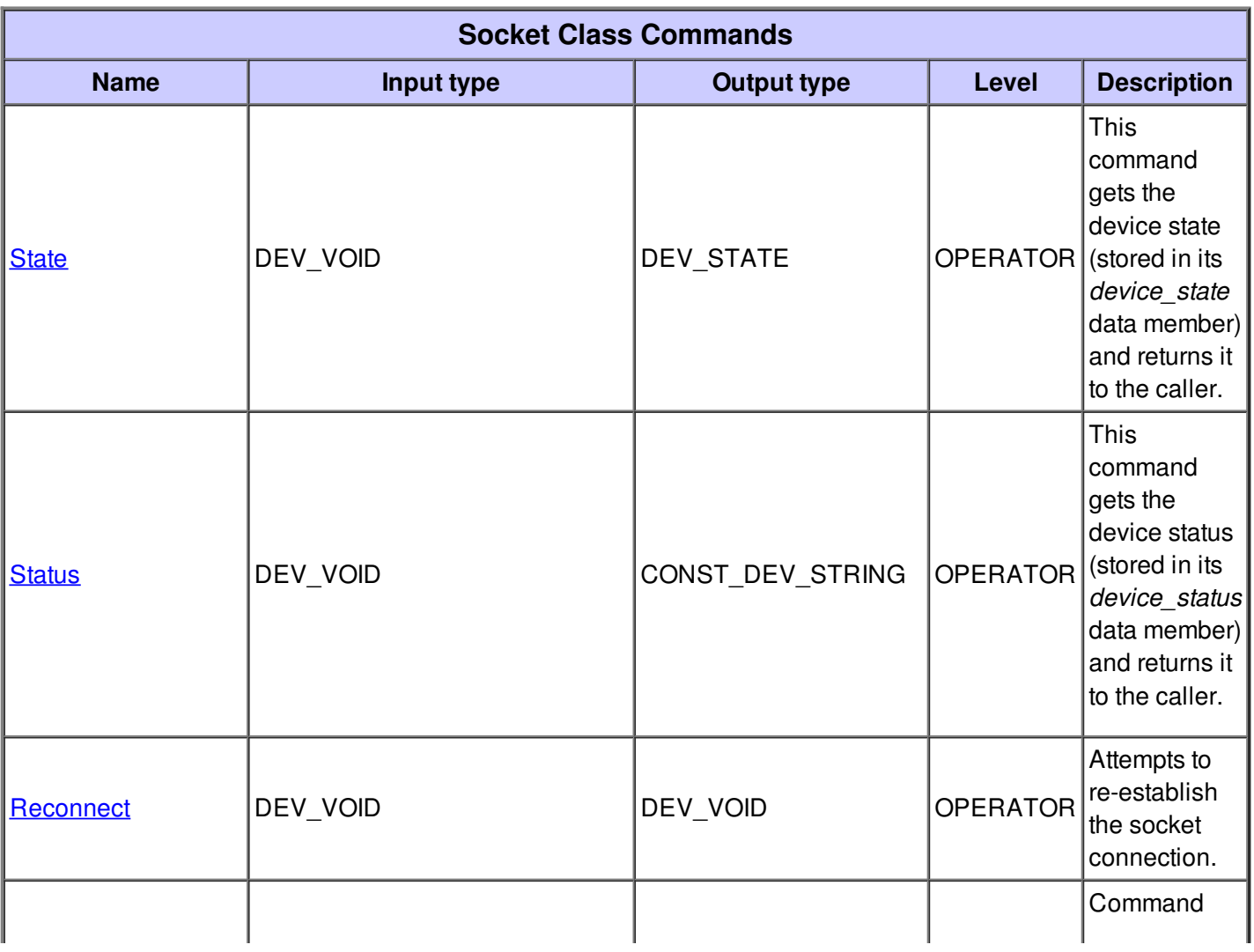

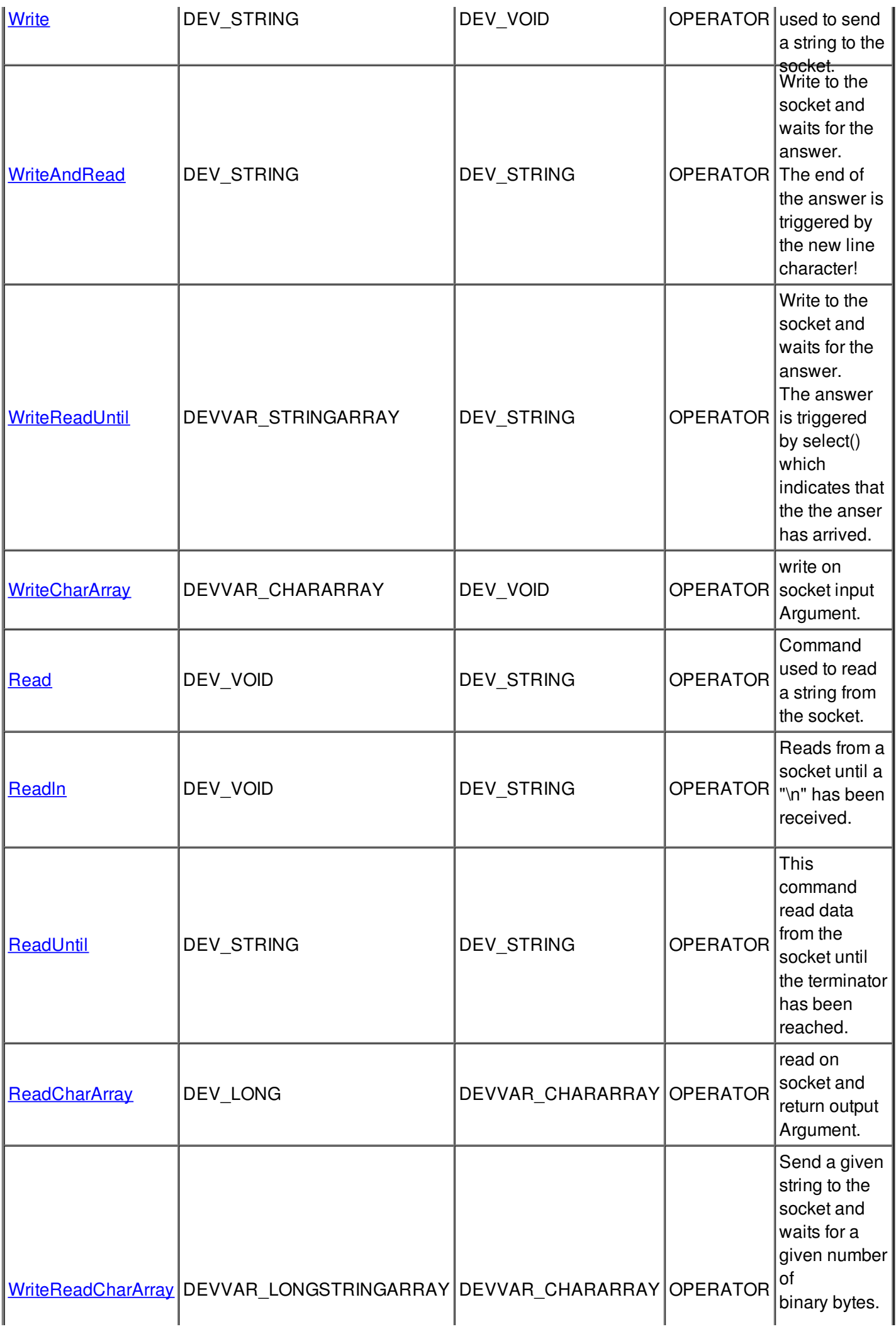

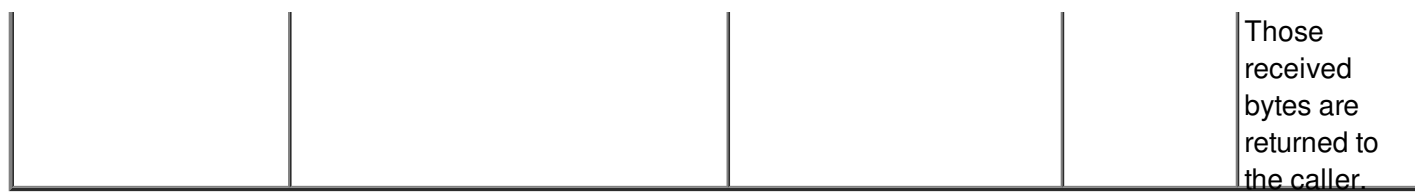

# **Command State :**

This command gets the device state (stored in its *device\_state* data member) and returns it to the caller.

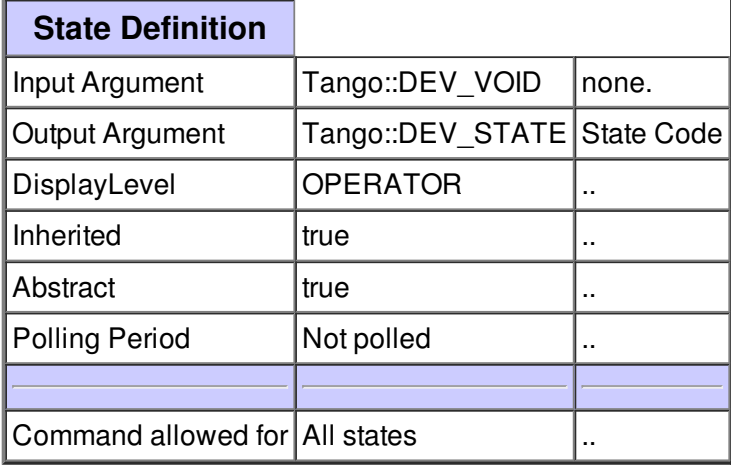

#### **Command Status :**

This command gets the device status (stored in its *device\_status* data member) and returns it to the caller.

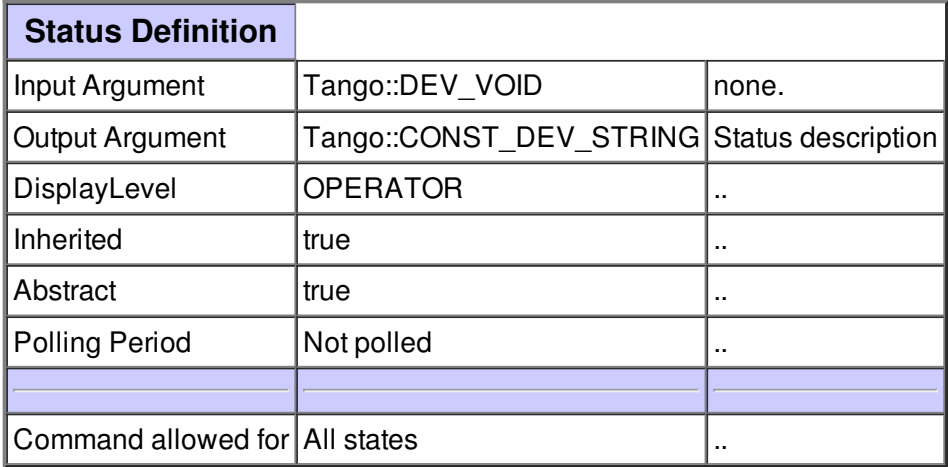

# **Command Reconnect :**

Attempts to re-establish the socket connection.

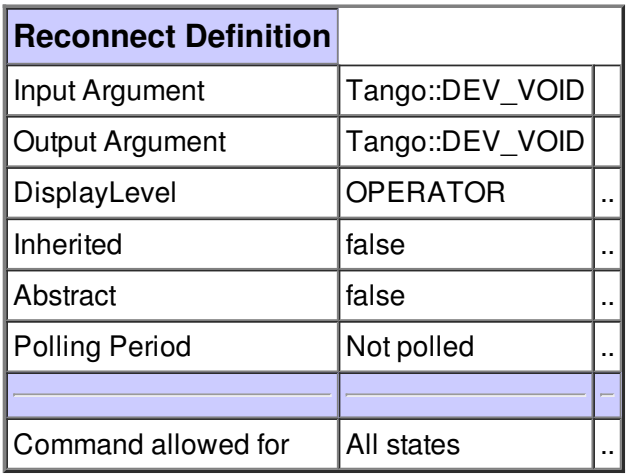

### **Command Write :**

Command used to send a string to the socket.

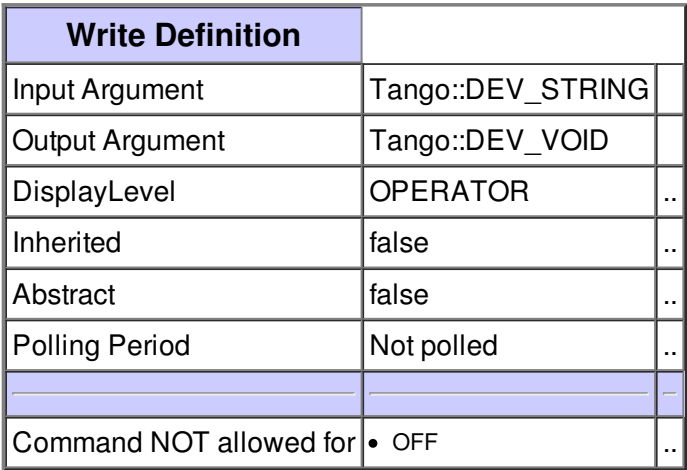

Write to the socket and waits for the answer. The end of the answer is triggered by the new line character!

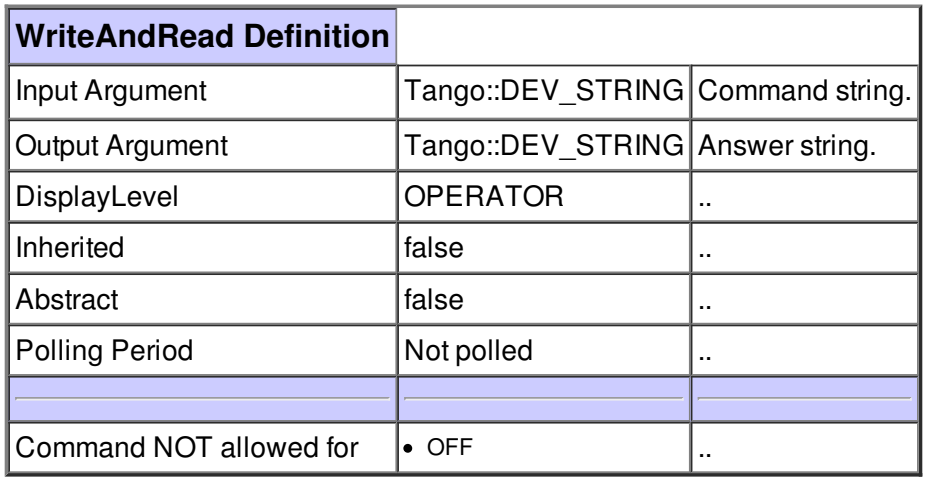

#### **Command WriteReadUntil :**

Write to the socket and waits for the answer. The answer is triggered by select() which indicates that the the anser has arrived.

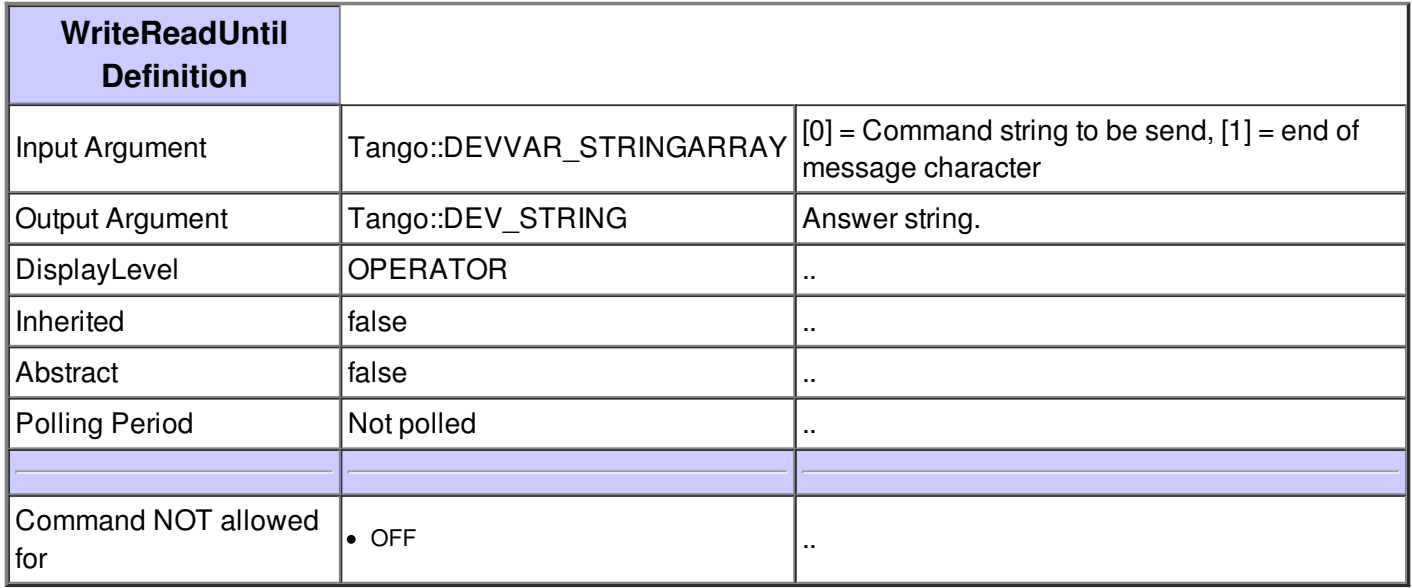

#### **Command WriteCharArray :**

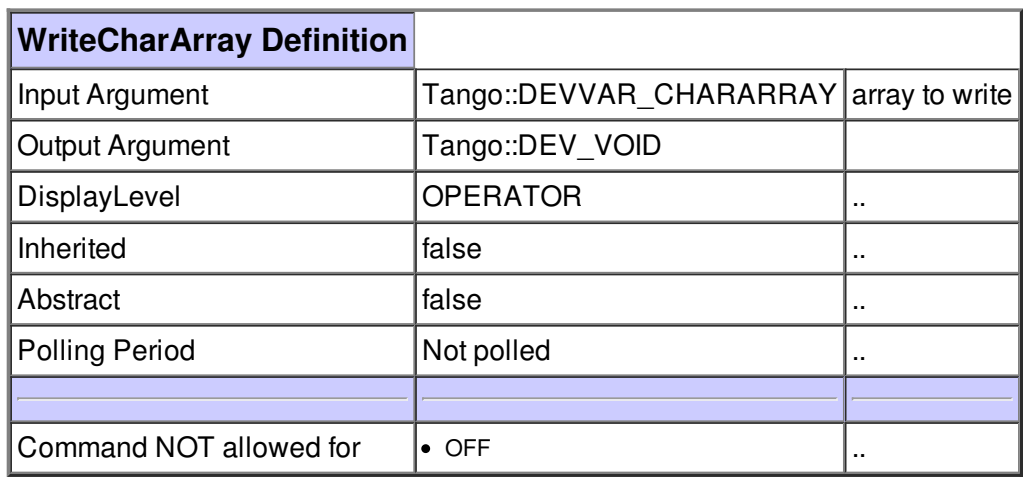

## **Command Read :**

Command used to read a string from the socket.

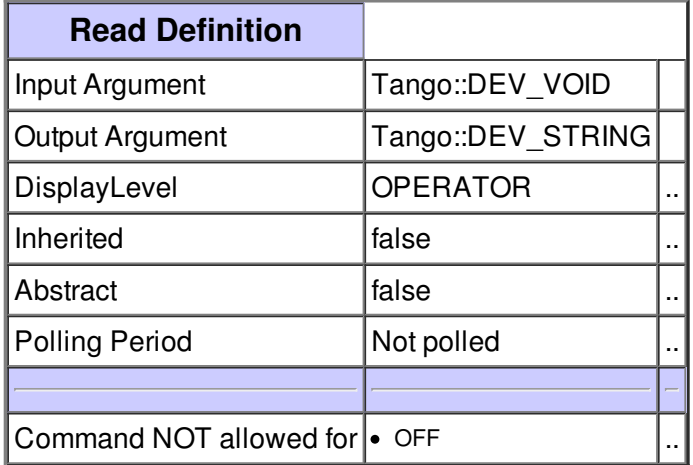

# **Command Readln :**

Reads from a socket until a "\n" has been received.

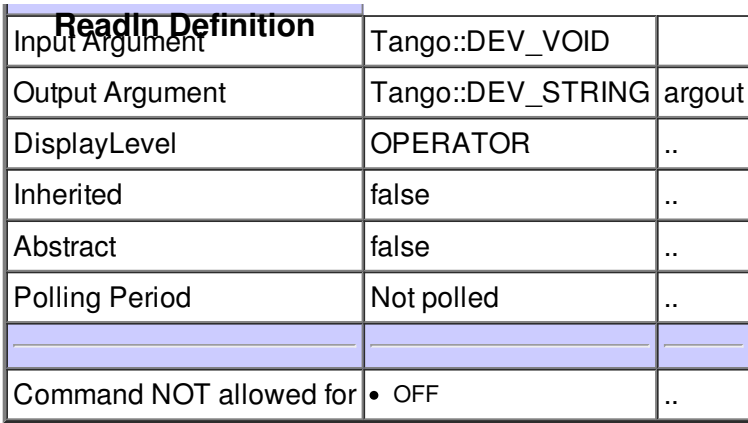

# **Command ReadUntil :**

This command read data from the socket until the terminator has been reached.

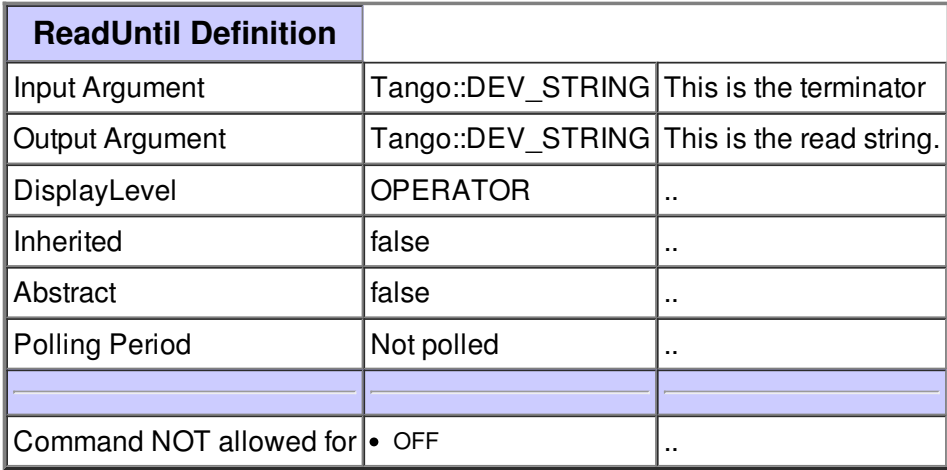

# **Command ReadCharArray :**

read on socket and return output Argument.

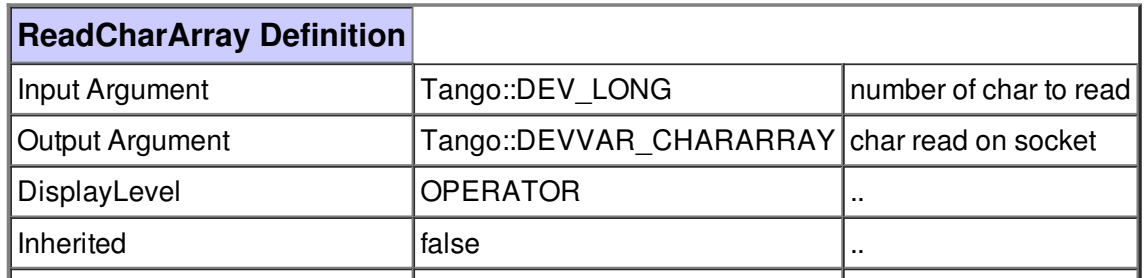

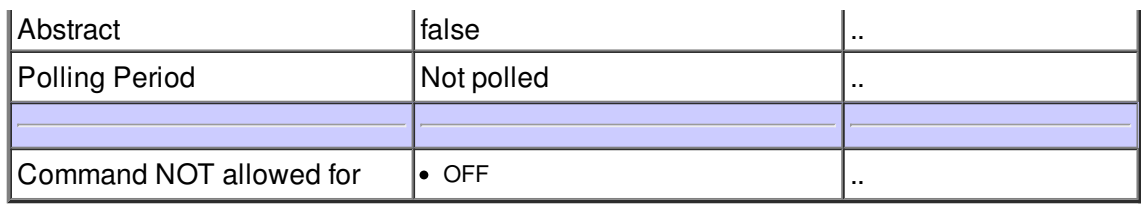

# **Command WriteReadCharArray :**

Send a given string to the socket and waits for a given number of binary bytes. Those received bytes are returned to the caller.

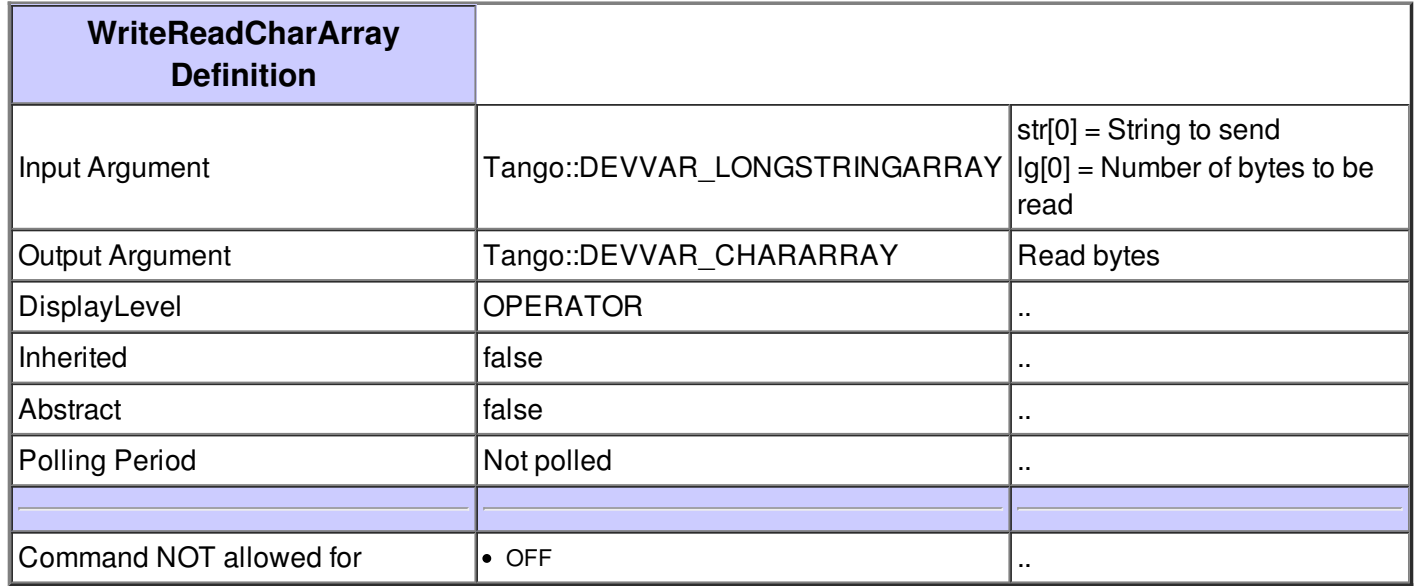

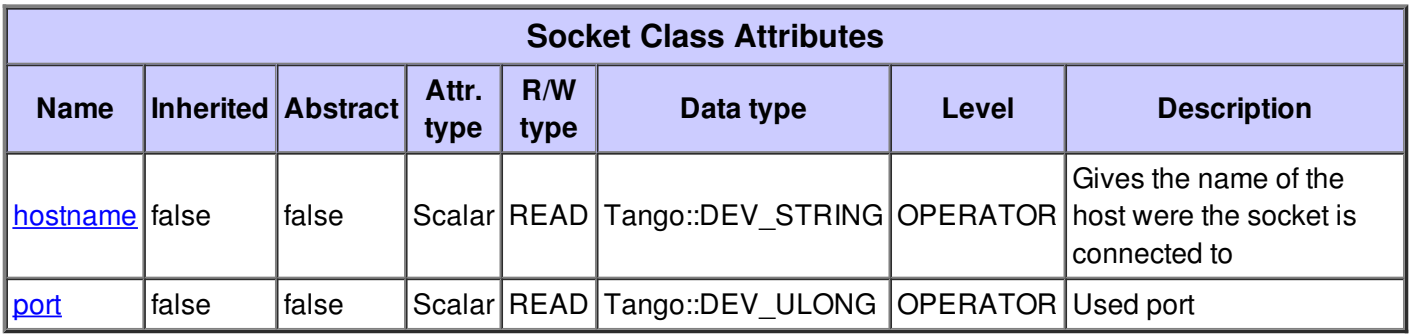

#### **Attribute hostname :**

Gives the name of the host were the socket is connected to

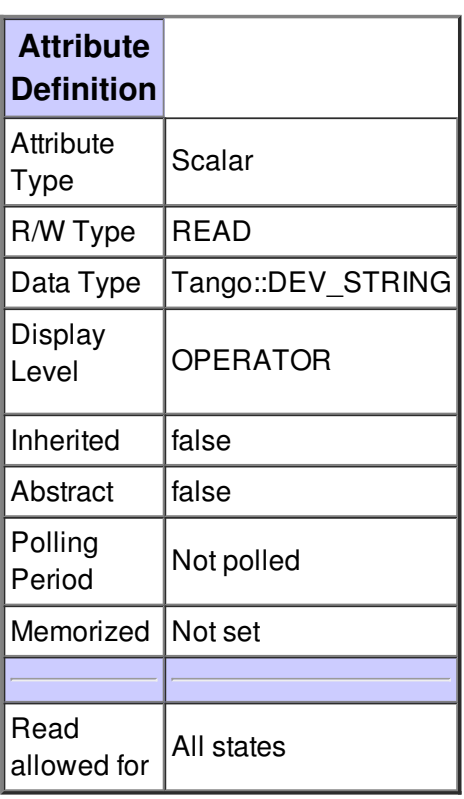

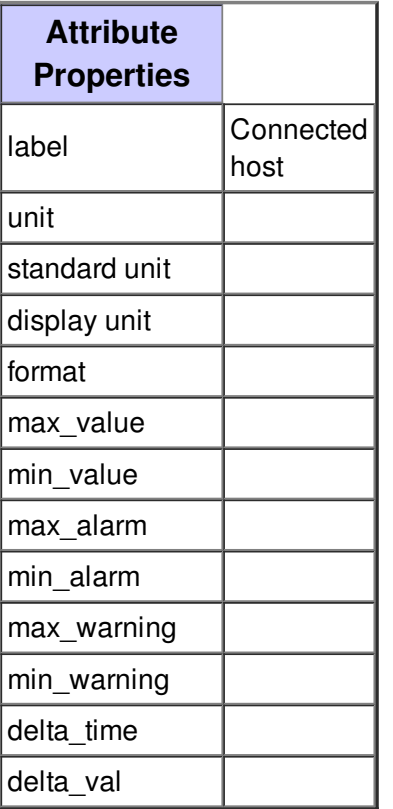

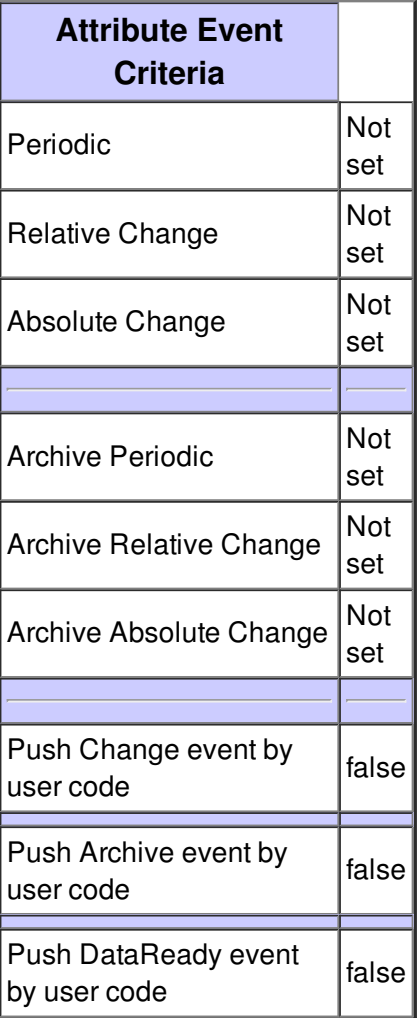

# **Attribute port :**

Used port

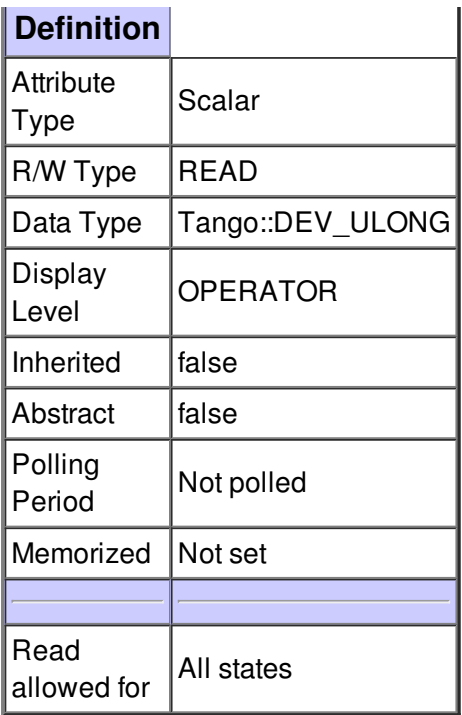

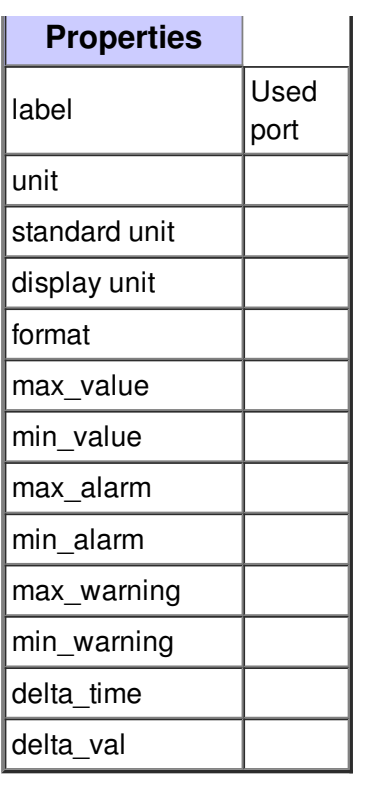

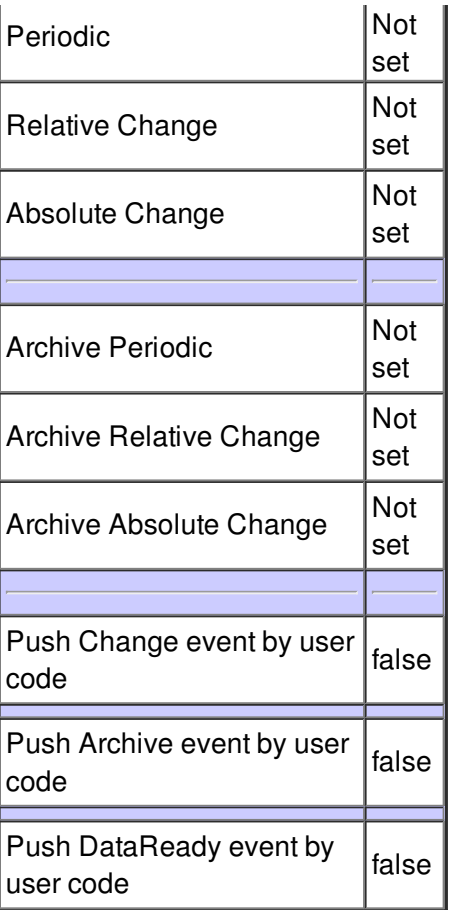

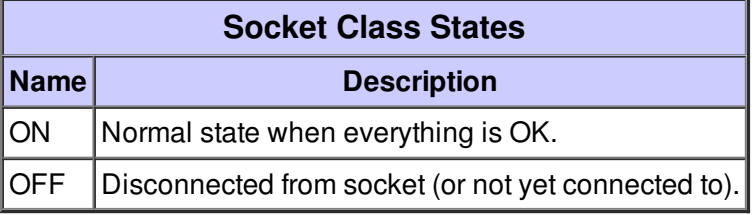